# **QML ROS2 Plugin**

**Stefan Fabian**

**May 10, 2024**

## **TABLE OF CONTENTS**

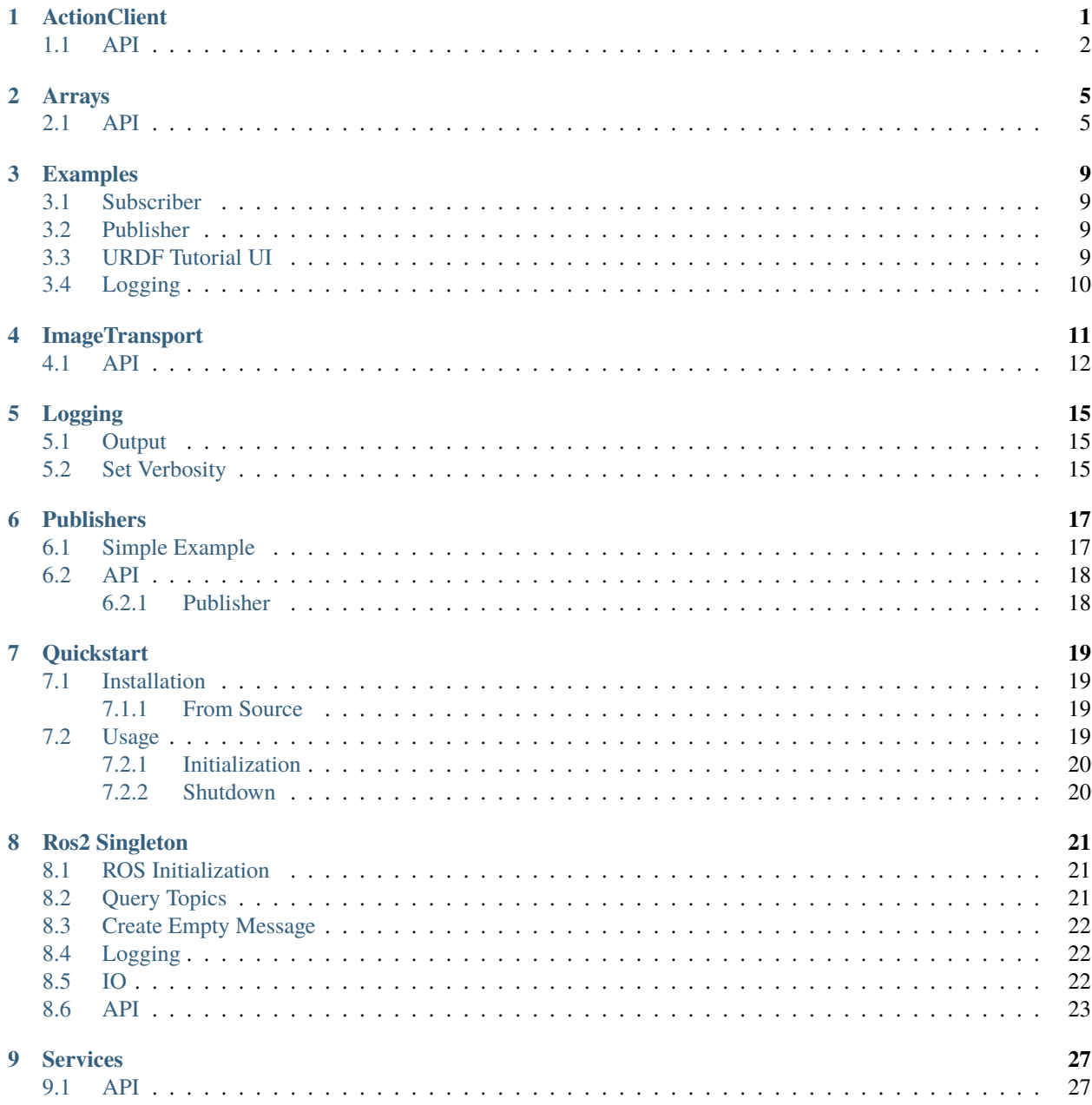

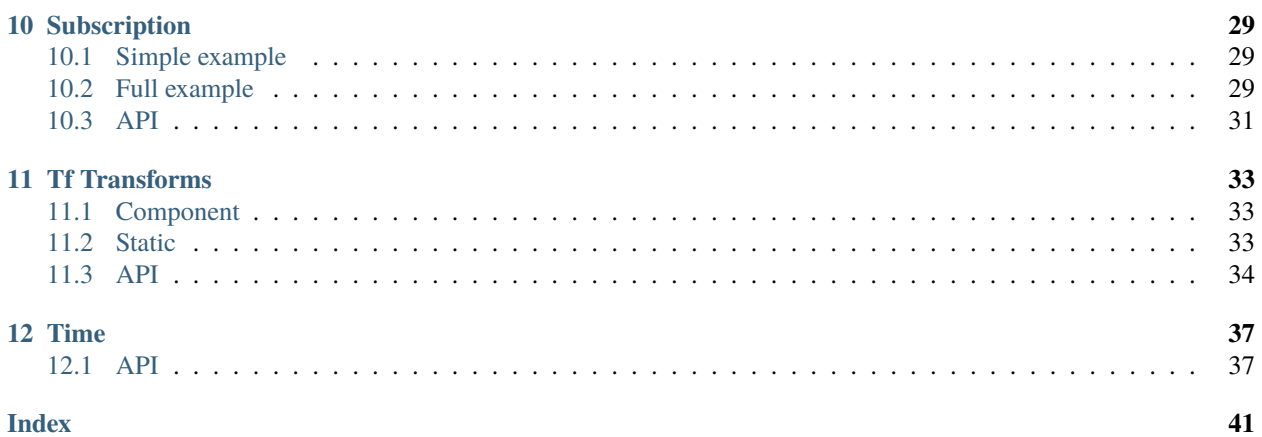

## **ACTIONCLIENT**

<span id="page-4-0"></span>An action client can be used to send goals to an ActionServer. One ActionClient has to have a single type of action but can send multiple goals simultaneously. Process can be tracked using either a goal handle manually or using callbacks.

An ActionClient can be created using the *[Ros2 Singleton](#page-24-0)* as follows:

```
Item {
  // ...
 property var fibonacciClient: Ros2.createActionClient("fibonacci", "action_tutorials_
˓→interfaces/action/Fibonacci")
  // ...
}
```
In this example an action client is created using the action\_tutorials\_interfaces/action/Fibonacci action (it is important to use the complete action type here, not any part like the ActionGoal) using the name fibonacci on which an ActionServer should be registered (You can use the action tutorials fibonacci\_server).

To send a goal, you can use the *sendGoalAsync* function:

```
if (!fibonacciClient.ready) {
 Ros2.error("Action client not ready yet!")
  return
}
goal_handle = fibonacciClient.sendGoalAsync({ order: numberInput.value }, {
    // These callbacks are optional
   onGoalResponse(goal_handle) {
      if (!goal_handle) {
        // Goal was rejected
       return
      }
     // Handle goal accepted
   },
   onFeedback(goal_hamdle, feedback) {
      // Handle feedback from action server
   },
   onResult(result) {
      // Handle result from action server
     let goalId = result.goalId
      if (result.code = ActionGoalStatus.Succeeded) {
        // Handle success
        let goalResult = result.result
      } else if (result.code == ActionGoalStatus.Canceled) {
        // Handle canceled
```
(continues on next page)

(continued from previous page)

```
} else if (result.code == ActionGoalStatus.Aborted) {
      // Handle aborted
    }
 }
})
```
The sendGoalAsync function takes 2 parameters: the goal and an optional options object with optional callbacks for *onGoalResponse*, *onFeedback* and *onResult*. Both callbacks are optional. It returns a GoalHandle which can be used query to state of the goal or to cancel the goal. The goal\_handle passed to the callbacks and the one returned are the same.

## <span id="page-5-0"></span>**1.1 API**

<span id="page-5-1"></span>class ActionClient : public QObjectRos2

### **Public Functions**

QObject \*sendGoalAsync(const QVariantMap &goal, QJSValue options = QJSValue())

Sends a goal to the action server if it is connected.

#### **Parameters**

- goal The goal that is sent to the action server.
- **options** An object with optional callback members for:
	- **–** goal\_response: onGoalResponse(goal\_handle) goal\_handle will be null if goal was rejected
	- **–** feedback: onFeedback(goal\_handle, feedback\_message)
	- **–** result: onResult(wrapped\_result) where wrapped\_result has a *goalId*, result *code* and *result* message.

#### **Returns**

null if the action server is not connected, otherwise a *[GoalHandle](#page-6-0)* keeping track of the state of the goal.

### void cancelAllGoals()

Cancels all goals that are currently tracked by this client.

#### void cancelGoalsBefore(const qml\_ros2\_plugin::*[Time](#page-40-2)* &time)

Cancels all goals that were sent at and before the given ROS time by this client. Use Time.now() to obtain the current ROS time which can differ from the actual time.

#### void cancelGoalsBefore(const QDateTime &time)

Cancels all goals that were sent at and before the given ROS time by this client. Use Time.now() to obtain the current ROS time which can differ from the actual time.

### <span id="page-6-1"></span>**Signals**

### void serverReadyChanged()

Emitted when the connected status changes, e.g., when the client connected to the server.

### **Properties**

### bool ready

True if the *[ActionClient](#page-5-1)* is connected to the ActionServer, false otherwise.

### QString actionType

The type of the action. Example: action\_tutorials\_interfaces/action/Fibonacci.

#### <span id="page-6-0"></span>class GoalHandle : public QObjectRos2

### **Public Functions**

#### void cancel()

Sends a cancellation request to the ActionServer.

### **Properties**

### qml\_ros2\_plugin::action\_goal\_status::GoalStatus status

The goal status in form of an action\_goal\_status enum value: Aborted, Accepted, Canceled, Canceling, Executing, Succeeded, Unknown

### enum qml\_ros2\_plugin::action\_goal\_status::GoalStatus

*Values:*

enumerator Aborted

enumerator Accepted

enumerator Canceled

enumerator Canceling

enumerator Executing

enumerator Succeeded

enumerator Unknown

## **ARRAYS**

<span id="page-8-3"></span><span id="page-8-0"></span>Due to the lazy copy mechanism, arrays differ from the standard access in javascript. Because the array is not copied into a QML compatible array container, access happens with methods.

**Example**: Instead of path.to.array[1].someproperty, you would write path.to.array.at(1). someproperty.

If you need the array as a javascript array, you can use [toArray](#page-9-0) to copy the entire array and return it as a javascript array. The copy is only performed on the first call, subsequent calls should have less overhead.

## <span id="page-8-1"></span>**2.1 API**

#### <span id="page-8-2"></span>class Array

View on an array field of a message. This allows access on array elements with lazy copy mechanism. Copies of an *[Array](#page-8-2)* point to the same data and modifications of one array will be mirrored by the other.

### **Public Functions**

QVariant  $at(int index)$  const

If the index is out of the bounds of the array, an empty QVariant is returned.

#### **Parameters**

index – Index of the retrieved element.

**Returns**

The array element at the given index.

void spliceList(int start, int delete\_count, const QVariantList &items)

Changes the array content by removing delete\_count elements at index and inserting the elements in items. This method can be used to remove, replace or add elements to the array.

**Warning:** If the operation is not limited to the end of the array, it requires a deep copy of the message array.

#### **Parameters**

• start – The index at which to start changing the array. If greater than the length of the array, start will be set to the length of the array. If negative, it will begin that many elements from the end of the array (with origin -1, meaning -n is the index of the nth last element

<span id="page-9-1"></span>and is therefore equivalent to the index of array.length - n). If the absolute value of start is greater than the length of the array, it will begin from index 0.

- delete\_count The number of elements to delete starting at index start. If delete\_count is greater than the number of elements after start, all elements from start to the length of the array are removed. If delete\_count is 0, no elements are removed, e.g., for a insert only operation.
- **items** The items that will be inserted at start.

#### void push(const QVariant &value)

Adds the given value to the end of the array.

**Parameters** value – The item that is added.

#### void **unshift**(const OVariant &value)

Adds the given value to the front of the array.

**Warning:** This requires a deep copy of the message array on first call whereas appending can be done without copying the array.

#### **Parameters**

value – The item that is added.

#### QVariant pop()

Removes the last element and returns it.

#### **Returns**

The removed element or an empty QVariant if the array is empty.

#### QVariant shift()

Removes the first element and returns it.

**Warning:** This requires a deep copy of the message array on first call whereas appending can be done without copying the array.

#### **Returns**

The removed element or an empty QVariant if the array is empty.

#### <span id="page-9-0"></span>QVariantList toArray()

Converts the array to a QVariantList which can be used in place of a JS array in QML. This method performs a deep copy of the message array on the first call.

#### **Returns**

The array as a QVariantList.

## **Properties**

## int length

The length of the array, i.e., the number of elements.

## **THREE**

## **EXAMPLES**

<span id="page-12-0"></span>You can find the described example QML files in the [qml\\_ros2\\_plugin repo examples directory.](https://github.com/StefanFabian/qml_ros2_plugin/tree/master/examples)

## <span id="page-12-1"></span>**3.1 Subscriber**

The subscriber example demonstrates how to create a Subscriber in QML using the *QML ROS Plugin*.

You can run the example using the qmlscene executable:

qmlscene subscriber.qml

## <span id="page-12-2"></span>**3.2 Publisher**

The publisher example publishes an example\_interfaces/msg/Int32 message on the topic that the subscriber example subscribes to. Coincidentally, the two examples can very well be used together.

To run, run:

```
qmlscene publisher.qml
```
## <span id="page-12-3"></span>**3.3 URDF Tutorial UI**

This example combines several of the functionalities provided by this library and presents a user interface for the urdf\_sim\_tutorial diff drive example.

First, launch the example:

```
roslaunch urdf_sim_tutorial 13-diffdrive.launch
```
Next, launch the example UI:

```
qmlscene urdf_tutorial_combined.qml
```
It provides a top down view on the position of the robot and sliders to control the forward and angular movement.

## <span id="page-13-0"></span>**3.4 Logging**

This example demonstrates the logging functionality detailed in *[Logging](#page-25-1)*. The "Output logging level" sets the minimum logging level that is printed whereas the "Message logging level" sets the level of the message that is logged when you click the *Log* button.

To run, run:

qmlscene logging.qml

## **FOUR**

## **IMAGETRANSPORT**

<span id="page-14-0"></span>Seeing what the robot sees is one of the most important features of any user interface. To enable this, this library provides the [ImageTransportSubscription](#page-15-1). It allows easy subscription of camera messages and provides them in a QML native format as a VideoSource.

Example:

```
ImageTransportSubscription {
 id: imageSubscription
  // Enter a valid image topic here
  topic: "/front_rgbd_cam/color/image_rect_color"
  // This is the default transport, change if compressed is not available
  defaultTransport: "compressed"
}
VideoOutput {
  anchors.fill: parent
  // Can be used in increments of 90 to rotate the video
  orientation: 90
  source: imageSubscription
}
```
The [ImageTransportSubscription](#page-15-1) can be used as the source of a VideoOutput to display the camera images as they are received. Additionally, it can be configured to show a blank image after x milliseconds using the timeout property which is set to 3000ms (3s) by default. This can be disabled by setting the timeout to 0. If you do not want the full camera rate, you can throttle the rate by setting throttleRate to a value greater than 0 (which is the default and disables throttling). E.g. a rate of 0.2 would show a new frame every 5 seconds. Since there is no ROS functionality for a throttled subscription, this means the image\_transport::Subscriber is shut down and newly subscribed for each frame. This comes at some overhead, hence, it should only be used to throttle to low rates <1. To avoid all throttled subscribers subscribing at the same time causing huge network spikes, the throttled rates are load balanced by default. This can be disabled globally using [ImageTransportManager::setLoadBalancingEnabled](#page-16-0) which is available in QML using the singleton ImageTransportManager.

## <span id="page-15-2"></span><span id="page-15-0"></span>**4.1 API**

#### <span id="page-15-1"></span>class ImageTransportSubscription : public QObjectRos2

#### **Properties**

#### QAbstractVideoSurface \* videoSurface

Interface for QML. This is the surface the images are passed to.

#### QString topic

The image base topic (without image\_raw etc.). This value may change once the subscriber is connected and private topic names or remappings were evaluated.

#### QString defaultTransport

The default transport passed as transport hint. May be overridden by a parameter. (Default: compressed)

### bool subscribed

Whether or not this ImageTransportSubscriber is subscribed to the given topic (readonly)

#### int networkLatency

The latency from the sender to the received time in ms not including the conversion latency before displaying. This latency is based on the ROS time of the sending and receiving machines, hence, they need to be synchronized. (readonly)

#### int processingLatency

The latency (in ms) from the reception of the image until it is in a displayable format. (readonly)

#### int latency

The full latency (in ms) from the camera to your display excluding drawing time. (readonly)

### double framerate

The framerate of the received camera frames in frames per second. (readonly)

### int timeout

The timeout when no image is received until a blank frame is served. Set to 0 to disable and always show last frame. Default is 3000 ms.

### double throttleRate

The update rate to throttle image receiving in images per second. Set to 0 to disable throttling. Default is 0 (disabled).

#### bool enabled

Whether the subscriber is active or not. Setting to false will shut down subscribers.

#### class ImageTransportManagerSingletonWrapper : public QObject

## <span id="page-16-1"></span>**Public Functions**

### <span id="page-16-0"></span>void setLoadBalancingEnabled(bool value)

Sets whether the manager should try to balance throttled subscriptions\_ to ensure they don't update at the same time which would result in network spikes.

## **FIVE**

## **LOGGING**

<span id="page-18-0"></span>Logging is done using the *[Ros2 Singleton](#page-24-0)*.

## <span id="page-18-1"></span>**5.1 Output**

To log a message you can use one of the following methods debug, info, warn, error and fatal.

```
Button {
 // ...
  onClicked: Ros2.info("Button clicked.")
}
```
This will produce the following output:

:: code-block:: bash

[ INFO] [1583062360.048922959]: Button clicked.

and publish the following on /rosout (unless NoRos2out was specified in the Ros2InitOptions).

:: code-block:: bash

**header:**

```
seq: 1 stamp:
```
secs: 1583062360 nsecs: 49001300

frame id: "

level: 2 name: "/qml\_logging\_demo" msg: "Button clicked." file: "/home/stefan/qml\_ros2\_plugin/examples/logging.qml" function: "onClicked" line: 130 topics: [/rosout]

The file, function and line info is automatically extracted when you call the log function.

## <span id="page-18-2"></span>**5.2 Set Verbosity**

You can change the verbosity, i.e., the minimal level of logging message that is printed (and published if enabled), using Ros2.console.setLoggerLevel. By default the logging level is set to *Info*. To enable debug messages you can set it to *Debug* as follows:

Ros2.console.setLoggerLevel(Ros2.console.defaultName, Ros2ConsoleLevels.Debug);

The first argument to that method is the name of the console to which the logging is printed. These are identifiers used by ros to enable you to change the verbosity of a submodule of your node using rqt\_console.

You can optionally change to which console you're writing by passing a second argument to the logging function, e.g., debug("Some message", "ros.my\_pkg.my\_submodule"). This name should contain only letters, numbers, dots and underscores.

**Important:** The name has to start with "ros.".

By default the value of Ros2.console.defaultName is used which evaluates to ros.qml\_ros2\_plugin.

Possible values for the console level are: Debug, Info, Warn, Error and Fatal.

## **PUBLISHERS**

<span id="page-20-0"></span>A Publisher is used to publish messages on a given topic for delivery to subscribers.

## <span id="page-20-1"></span>**6.1 Simple Example**

Contrary to Subscribers, a Publisher can not be instantiated but is created using a factory method of the Ros2 singleton.

```
1 / \sqrt[k]{\cdots} */
2 ApplicationWindow {
3 property var intPublisher: Ros2.advertise("/intval", "example_interfaces/msg/Int32",.
   \rightarrow 104 /* ... */
   5 }
```
In order, the arguments are the topic, the type and the queueSize (defaults to 1). Additional QoS options are currently not supported.

To publish a message using our Publisher, we can simply use the intPublisher variable defined earlier.

```
1 SpinBox {
2 id: numberInput
3 }
4
5 Button {
6 onClicked: {
\tau intPublisher.publish({ data: numberInput.value })
8 }
9 }
```
where we pass an object with a data field containing the (integer) number of the SpinBox. This is according to the example\_interfaces/msg/Int32 [message definition.](https://github.com/ros2/example_interfaces/blob/master/msg/Int32.msg)

## <span id="page-21-3"></span><span id="page-21-0"></span>**6.2 API**

## <span id="page-21-1"></span>**6.2.1 Publisher**

<span id="page-21-2"></span>class Publisher : public QObjectRos2

### **Public Functions**

#### unsigned int getSubscriptionCount()

#### **Returns**

The number of subscribers currently connected to this *[Publisher](#page-21-2)*.

### bool publish(const QVariantMap &msg)

Sends a message to subscribers currently connected to this *[Publisher](#page-21-2)*.

#### **Parameters**

msg – The message that is published.

#### **Returns**

True if the message was sent successfully, false otherwise.

### **Signals**

#### void advertised()

Fired once this *[Publisher](#page-21-2)* was advertised. This is either done at construction or immediately after ROS is initialized. Since this is only fired once, you should check if the *[Publisher](#page-21-2)* is already advertised using the isAdvertised property.

### **Properties**

#### QString type

The type of the published messages, e.g., geometry\_msgs/Pose. (readonly)

### QString topic

The topic this *[Publisher](#page-21-2)* publishes messages on. This property is only valid if the publisher is already advertised! (readonly)

#### quint32 queueSize

The queue size of this *[Publisher](#page-21-2)*. This is the maximum number of messages that are queued for delivery to subscribers at a time. (readonly)

#### bool isAdvertised

Whether or not this publisher has advertised its existence on its topic. Reasons for not being advertised include ROS not being initialized yet. (readonly)

## **SEVEN**

## **QUICKSTART**

<span id="page-22-0"></span>This library provides convenient access of ROS2 concepts and functionalities in QML.

## <span id="page-22-1"></span>**7.1 Installation**

*Note:* Currently, only Linux is supported. Other platforms have not been tested.

## <span id="page-22-2"></span>**7.1.1 From Source**

To install qml\_ros2\_plugin from source, clone the [repo.](https://github.com/StefanFabian/qml_ros2_plugin) Now, you have two options: You can either install the plugin in your ROS2 overlay which makes the plugin available only if you've sourced the overlay in your environment. Alternatively, you can enable the global install, to install it system-wide on linux.

### **Local Install**

cd into your workspace root directory and colcon build. Re-source your ìnstall/setup.bash.

### **Global install**

cd into the repo folder. To install create a build folder, cd into that folder and run cmake -DGLOBAL\_INSTALL=ON .. followed by make and sudo make install.

```
mkdir build && cd build
cmake -DGLOBAL_INSTALL=ON ..
make -j8 # Replace 8 by the number of cpu cores
sudo make install
```
## <span id="page-22-3"></span>**7.2 Usage**

To use the plugin import Ros2 in QML.

import Ros2 1.0

Now, you can use the provided components such as Subscription and TfTransform and the *[Ros2 Singleton](#page-24-0)* to create a Publisher, a ServiceClient, or an ActionClient.

As a simple example, a Subscription can be created as follows:

```
\vert Subscription {
2 id: mySubscription
3 topic: "/intval"
4 }
```
For more in-depth examples, check out the *[Examples](#page-12-0)* section.

## <span id="page-23-0"></span>**7.2.1 Initialization**

Before a Subscription can receive messages, a Publisher can publish messages, etc. the node has to be initialized.

```
1 ApplicationWindow {
2 \left( \frac{\ast}{2}, \dots \frac{\ast}{2} \right)3 Component.onCompleted: {
4 Ros2.init("node_name");
5 }
6 }
```
## <span id="page-23-1"></span>**7.2.2 Shutdown**

To make your application quit when ROS shuts down, e.g., because of a Ctrl+C in the console, you can connect to the Shutdown signal:

```
1 ApplicationWindow {
2 Connections {
3 target: Ros2
4 function onShutdown() {
5 Qt.quit()
6 }
7 }
8 /* ... */
9 }
```
For more on that, check out the *[Ros2 Singleton](#page-24-0)*.

**EIGHT**

## **ROS2 SINGLETON**

<span id="page-24-0"></span>The Ros2 singleton provides interfaces to static methods and convenience methods.

In QML it is available as Ros2, e.g.:

```
if (Ros2.ok()) console.log("Ros2 is ok!")
```
## <span id="page-24-1"></span>**8.1 ROS Initialization**

First, you need to initialize the node used by your QML application, e.g., in the onCompleted handler:

```
Component.onCompleted: {
  Ros2.init("node_name")
}
```
You can also conditionally initialize by checking if it was already initialized using Ros2.isRosInitialized. As described in the API documentation for Ros2. init, you can pass either just the node name or additionally use provided command line args instead of the command line args provided to your executable.

## <span id="page-24-2"></span>**8.2 Query Topics**

You can also use the Ros2 singleton to query the available topics. Currently, three methods are provided:

- QStringList queryTopics( const QString &datatype = QString()) Queries a list of topics with the given datatype or all topics if no type provided.
- QList<TopicInfo> queryTopicInfo() Retrieves a list of all advertised topics including their datatype. See TopicInfo
- QString queryTopicType( const QString &name ) Retrieves the datatype for a given topic.

Example:

```
// Retrieves a list of topics with the type sensor_msgs/Image
var topics = Ros2.queryTopics("sensor_msgs/msg/Image")
// Another slower and less clean method of this would be
var cameraTopics = []
var topics = Ros2.queryTopicInfo()for (var i = 0; i < topics.length; +i) {
```
(continues on next page)

(continued from previous page)

```
if (topics[i].datatype == "sensor_msgs/msg/Image") cameraTopics.push(topics[i].name)
}
// The type of a specific topic can be retrieved as follows
var datatype = Ros2.queryTopicType("/topic/that/i/care/about")// Using this we can make an even worse implementation of the same functionality
var cameraTopics = []
var topics = Ros2.queryTopics() // Gets all topics
for (var i = 0; i < topics.length; +i) {
 if (Ros2.queryTopicType(topics[i]) == "sensor_msgs/msg/Image") cameraTopics.
\rightarrowpush(topics[i])
}
```
## <span id="page-25-0"></span>**8.3 Create Empty Message**

You can also create empty messages and service requests as javascript objects using the Ros2 singleton.

```
var message = Ros2.createEmptyMessage("geometry_msgs/msg/Point")
// This creates an empty instance of the mssage, we can override the fields
message.x = 1; message.y = 2; message.z = 1
// Same can be done with service requests
var serviceRequest = Ros2.createEmptyServiceRequest("std_srvs/srv/SetBool")
// This creates an empty instance of the service request with all members set to their
// default, we can override the fields
serviceRequest.data = true
```
## <span id="page-25-1"></span>**8.4 Logging**

The Ros2 singleton also provides access to the Ros2 logging functionality. See *[Logging](#page-25-1)*.

## <span id="page-25-2"></span>**8.5 IO**

You can also save and read data that can be serialized in the yaml format using:

```
var obj = {\text{``key''}}: [1, 2, 3], "other": "value"}
if (!Ros2.io.writeYaml("/home/user/file.yaml", obj))
 Ros2.error("Could not write file!")
// and read it back
obj = Ros2.io.readYaml("/home/user/file.yaml")
if (!obj) Ros2.error("Failed to load file!")
```
## <span id="page-26-4"></span><span id="page-26-0"></span>**8.6 API**

### <span id="page-26-3"></span><span id="page-26-2"></span>class TopicInfo

### **Properties**

#### QString name

The name of the topic, e.g., /front\_camera/image\_raw.

### QStringList datatypes

The datatype(s) of the topic, e.g., sensor\_msgs/msg/Image.

### class IO

### **Public Functions**

#### bool writeYaml(QString path, const QVariant &value)

Writes the given value to the given path in the yaml format.

#### **Parameters**

• **path** – The path to the file.

• value – The value to write.

#### **Returns**

True if successful, false otherwise.

#### QVariant readYaml(QString path)

Reads a yaml file and returns the content in a QML compatible structure of 'QVariantMap's and 'QVariantList's.

#### **Parameters**

path – The path to the file.

#### **Returns**

A variant containing the file content or false.

class Ros2QmlSingletonWrapper : public QObject

## **Public Functions**

<span id="page-26-1"></span>void  $init$ (const QString &name, quint32 options = 0)

Initializes the ros node with the given name and the command line arguments passed from the command line.

#### **Parameters**

- **name** The name of the ROS node.
- options The options passed to ROS, see ros\_init\_options::Ros2InitOption.

#### <span id="page-27-0"></span>bool ok() const

Can be used to query the state of ROS.

#### **Returns**

False if it's time to exit, true if still ok.

qml\_ros2\_plugin::*[Time](#page-40-2)* now() const

#### **Returns**

The current time as given by the node's clock (if initialized, otherwise rclcpp::Time())

#### QString getName()

Returns the name of the node. Returns empty string before ROS node was initialized.

#### QString getNamespace()

Returns the namespace of the node. Returns empty string before ROS node was initialized.

#### QStringList queryTopics(const QString &datatype = QString()) const

Queries the internal ndoe for its topics or using the optional datatype parameter for all topics with the given type.

#### **Parameters**

datatype – The message type to filter topics for, e.g., sensor\_msgs/Image. Omit to query for all topics.

#### **Returns**

A list of topics that matches the given datatype or all topics if no datatype provided.

#### QList<qml\_ros2\_plugin::*[TopicInfo](#page-26-2)*> queryTopicInfo() const

Queries the internal node for its topics and their type.

#### **Returns**

A list of *[TopicInfo](#page-26-3)*.

QStringList queryTopicTypes(const QString &name) const

Queries the internal node for a topic with the given name.

#### **Parameters**

name – The name of the topic, e.g., /front\_camera/image\_raw.

#### **Returns**

The types available on the topic if found, otherwise an empty string.

#### QVariant createEmptyMessage(const QString &datatype) const

Creates an empty message for the given message type, e.g., "geometry\_msgs/Point". If the message type is known, an empty message with all members set to their default is returned. If the message type is not found on the current machine, a warning message is printed and null is returned.

#### **Parameters**

datatype - The message datatype.

#### **Returns**

A message with all members set to their default.

#### QVariant createEmptyServiceRequest(const QString &datatype) const

Creates an empty service request for the given service type, e.g., "std\_srvs/SetBool". If the service type is known, an empty request is returned with all members of the request message set to their default values. If the service type is not found on the current machine, a warning message is printed and null is returned.

#### **Parameters**

datatype – The service datatype. NOT the request datatype.

#### **Returns**

A request message with all members set to their default.

#### <span id="page-28-0"></span>QObject \*getLogger(const QString &name = QString())

Get the logger with the given name or if no name is passed, the node's logger.

#### **Parameters**

name – (Optional) Name of the logger.

#### **Returns**

An instance of Logger wrapping the requested rclcpp::Logger.

#### QJSValue debug()

Logs debug with the node's logger.

#### QJSValue info()

Logs info with the node's logger.

#### QJSValue warn()

Logs warn with the node's logger.

#### QJSValue error()

Logs error with the node's logger.

#### QJSValue fatal()

Logs fatal with the node's logger.

QObject \*createPublisher(const QString &topic, const QString &type, quint32 queue\_size = 1)

Creates a *[Publisher](#page-21-2)* to publish ROS messages.

#### **Parameters**

- type The type of the messages published using this publisher.
- topic The topic on which the messages are published.
- queue\_size The maximum number of outgoing messages to be queued for delivery to subscribers.

#### **Returns**

A *[Publisher](#page-21-2)* instance.

QObject \*createSubscription(const QString &topic, quint32 queue\_size = 1)

Creates a Subscriber to createSubscription to ROS messages. Convenience function to create a subscriber in a single line.

#### **Parameters**

- **topic** The topic to createSubscription to.
- queue\_size The maximum number of incoming messages to be queued for processing.

#### **Returns**

A Subscriber instance.

QObject \*createSubscription(const QString &topic, const QString &message\_type, quint32 queue\_size = 1)

Creates a Subscriber to createSubscription to ROS messages. Convenience function to create a subscriber in a single line.

#### **Parameters**

• topic – The topic to createSubscription to.

- <span id="page-29-0"></span>• message\_type – The type of the messages to subscribe to on the topic.
- queue\_size The maximum number of incoming messages to be queued for processing.

#### **Returns**

A Subscriber instance.

QObject \*createServiceClient(const QString &name, const QString &type)

Creates a *[ServiceClient](#page-30-2)* for the given type and the given name.

### **Parameters**

- **name** The name of the service to connect to.
- type The type of the service. Example: example\_interfaces/srv/AddTwoInts

#### **Returns**

An instance of *[ServiceClient](#page-30-2)*.

QObject \*createActionClient(const QString &name, const QString &type)

Creates an *[ActionClient](#page-5-1)* for the given type and the given name.

#### **Parameters**

- name The name of the action server to connect to.
- type The type of the action. Example: action\_tutorials\_interfaces/action/Fibonacci

#### **Returns**

An instance of *[ActionClient](#page-5-1)*.

### **Signals**

### void initialized()

Emitted once when ROS was initialized.

### void shutdown()

Emitted when this ROS node was shut down and it is time to exit.

## **NINE**

## **SERVICES**

<span id="page-30-3"></span><span id="page-30-0"></span>You can create a ServiceClient using the *[Ros2 Singleton](#page-24-0)* Here's a short modified example of the service example provided in the *[Examples](#page-12-0)*.

```
Button {
 property var serviceClient: Ros2.createServiceClient("/add_two_ints", "example_
˓→interfaces/srv/AddTwoInts")
 onClicked: {
   var result = serviceClient.sendRequestAsync(
      { a: 1, b: 3 },
      function (result) {
        textResult.text = !!result ? ("Result: " + result.sum) : "Failed"
      })
 }
}
```
In the first step, a service client is created. Here, the first argument is the service that is called and the second is the type of the service.

When the button is clicked, the service client is used to send a request with the first argument being the request and the second is a callback that is called once the service returns. The callback receives the result of the service call or the boolean value false if the call failed. The code will continue execution while the service call is processed, hence, if you want to prohibit concurrent calls to the same service, you'll have to add your own logic to check whether a service call is currently active.

## <span id="page-30-1"></span>**9.1 API**

<span id="page-30-2"></span>class ServiceClient : public QObjectRos2

### **Public Functions**

ServiceClient(QString name, QString type)

#### **Parameters**

- **name** The service topic.
- type The type of the service, e.g., "example\_interfaces/srv/AddTwoInts"

#### <span id="page-31-0"></span>bool isServiceReady() const

Returns whether the service is ready.

#### void sendRequestAsync(const QVariantMap &req, const QJSValue &callback)

Calls a service asynchronously returning immediately. Once the service call finishes, the optional callback is called with the result if provided.

#### **Parameters**

- req The service request, i.e., a filled request message of the service type.
- callback The callback that is called once the service has finished. If the request failed, the callback is called with false.

### **Properties**

### bool ready

True if the *[ServiceClient](#page-30-2)* is connected to the Service and the Service is ready, false otherwise.

**TEN**

## **SUBSCRIPTION**

<span id="page-32-0"></span>A subscription listens for messages on a given topic.

## <span id="page-32-1"></span>**10.1 Simple example**

First, let's start with a simple example:

```
1 Subscription {
2 id: mySubscription
3 topic: "/intval"
  \mathcal{E}
```
This creates a subscription on the topic /intval. The message type will be determined when the subscription is established. Let's assume the topic publishes an example\_interfaces/msg/Int32 message.

The example\_interfaces/msg/Int32 message is defined as follows:

int32 data

We can display the published value using a text field:

```
Text {
2 text: "Published value was: " + mySubscription.message.data
  3 }
```
Whenever a new message is received on /intval the message property is updated and the change is propagated to the text field. Thus, the text field will always display the latest received value.

## <span id="page-32-2"></span>**10.2 Full example**

In most cases, the above Subscription is sufficient. However, the Subscription has more properties to give you more fine-grained control.

```
Subscriber {
2 id: mySubscriber
3 topic: "/intval"
4 // Using messageType sets the type explicitly, will not connect to a
5 // publisher if the type does not match
6 messageType: "example_interfaces/msg/Int32"
```
(continues on next page)

```
7 throttleRate: 30 // Update rate of message property in Hz. Default: 20
\vert queueSize: 10
9 enabled: true // Can be used to pause/unpause the subscription
10 onNewMessage: doStuff(message)
11 \quad | \}
```
(continued from previous page)

```
The queueSize property controls how many incoming messages are queued for processing before the oldest are
dropped. Note that due to the throttleRate messages may be dropped even if the queueSize is large enough.
```
The throttleRate limits the rate in which QML receives updates from the given topic. By default the Subscriber polls with 20 Hz on the UI thread and will notify of property changes with at most this rate. This is to reduce load and prevent race conditions that could otherwise update the message while QML is using it since the subscriber is receiving messages in a background thread by default.

Using the enabled property, the subscription can be enabled and disabled. If the property is set to false, the subscription is shut down until it is set to true again and subscribes to the topic again. For example, the state of a Subscription can be toggled using a button:

```
1 Button {
2 id: myButton
_3 state: "active"
4 onClicked: {
\vert mySubscription.enabled = !mySubscription.enabled
6 \mid state = state == "active" ? "paused" : "active"
7 }
\vert states: \vert9 State {
10 name: "active"
11 PropertyChanges {
12 target: myButton
13 text: "Unsubscribe"
14 }
15 \quad \frac{1}{3},16 State {
17 name: "paused"
18 PropertyChanges {
19 target: myButton
_{20} text: "Subscribe"
21 }
22 }
23 ]
_{24} }
```
Whenever a new message is received, the newMessage signal is emitted and the message is passed and can be accessed as message which technically refers to the received message and not the message property of the Subscriber. Untechnically, they are the same, though.

Finally, there's also the messageType property which holds the type of the received message, e.g., example\_interfaces/msg/Int32. If it isn't set, the type is determined from the first available publisher, otherwise, the subscription will only connect to publishers with the correct message type.

## <span id="page-34-1"></span><span id="page-34-0"></span>**10.3 API**

#### class Subscription : public QObjectRos2

### **Public Functions**

unsigned int getPublisherCount()

**Returns**

The number of publishers this subscriber is connected to.

### **Signals**

void newMessage(QVariant message)

Emitted whenever a new message was received.

**Parameters** message – The received message.

#### **Properties**

#### QString topic

The topic this subscriber subscribes to.

#### quint32 queueSize

The maximum number of messages that are queued for processing. Default: 10.

#### QVariant message

The last message that was received by this subscriber.

#### QString messageType

Set to a specific type to subscribe to that type, e.g., geometry\_msgs/msg/Pose, otherwise the type is automatically detected and if the topic has multiple available types, one is arbitrarily selected.

### int throttleRate

Limits the frequency in which the notification for an updated message is emitted. Default: 20 Hz.

### bool enabled

Controls whether or not the subscriber is currently enabled, i.e., able to receive messages. Default: true.

#### bool subscribed

Indicates whether a subscription is active or not.

## **ELEVEN**

## **TF TRANSFORMS**

<span id="page-36-0"></span>There are two methods for looking up **tf2** transforms.

## <span id="page-36-1"></span>**11.1 Component**

The TfTransform component can be used to createSubscription to transforms between two frames.

```
TfTransform {
  id: tfTransform
  active: true // This is the default, if false no updates will be received
  sourceFrame: "turtle1"
  targetFrame: "world"
}
```
It provides a valid property that indicates if a valid transform has been received. If it is valid, it contains a transform property with the stamped transform geometry\_msgs/msg/TransformStamped and for convenience also a translation and a rotation property which refer to the translation and rotation in the transform.

Using the rate property, you can also change the maximum rate at which the transform is updated.

## <span id="page-36-2"></span>**11.2 Static**

You can also use the TfTransformListener singleton to look up transforms if you just need it once.

```
Button {
 text: "Look Up"
  onClicked: {
   var transformStamped = TfTransformListener.lookUpTransform(inputTargetFrame.text,␣
˓→inputSourceFrame.text)
   if (!transformStamped.valid)
    {
      transformResult.text = "Transform from '" + inputSourceFrame.text + "' to '" +␣
˓→inputTargetFrame.text + "' was not valid!\n" +
                              "Exception: " + transformStamped.exception + "\nMessage: "␣
˓→+ transformStamped.message
     return
   }
    transformResult.text = "Position:\n" + printVector3(transformStamped.transform.
˓→translation) + "\nOrientation:\n" + printRotation(transformStamped.transform.rotation)
```
(continues on next page)

(continued from previous page)

<span id="page-37-2"></span>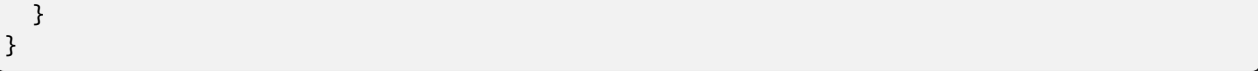

Use the provided Ros2.now() static methods to look up at specific time points. For the latest, you can pass new Date(0). Be aware that in JavaScript durations are given in milliseconds.

**Warning:** Be aware that *canLookUp* can return a boolean value or a string error message. You should explicitly test for that since strings are truthy, too.

## <span id="page-37-0"></span>**11.3 API**

#### <span id="page-37-1"></span>class TfTransformListener : public QObject

### **Public Functions**

#### bool isInitialized() const

Returns true if the *[TfTransformListener](#page-37-1)* was already initialized, false otherwise. This does not mean it will already receive tf2 data as Ros2 may not be initialized yet.

QVariant canTransform(const QString &target\_frame, const QString &source\_frame, const rclcpp::Time  $&time = rclcpr::Time(0), double timeout = 0) const$ 

Checks if a transform is possible. Returns true if possible, otherwise either false or if available a message why the transform failed.

#### **Parameters**

- target\_frame The frame into which to transform.
- source frame The frame from which to transform.
- time The time at which to transform in seconds.
- **timeout** How long to block before failing in milliseconds. Set to 0 for no timeout.

#### **Returns**

True if the transform is possible, otherwise an error message (string) if available, false if not.

QVariant canTransform(const QString &target\_frame, const rclcpp::Time &target\_time, const QString &source\_frame, const rclcpp::Time &source\_time, const QString &fixed\_frame, double timeout  $= 0$ ) const

Checks if a transform is possible. Returns true if possible, otherwise either false or if available a message why the transform failed.

#### **Parameters**

- target\_frame The frame into which to transform.
- target\_time The time into which to transform.
- source\_frame The frame from which to transform.
- **source\_time** The time from which to transform.
- **fixed\_frame** The frame in which to treat the transform as constant in time.

• **timeout** – How long to block before failing in milliseconds. Set to 0 for no timeout.

#### <span id="page-38-1"></span>**Returns**

True if the transform is possible, otherwise an error message (string) if available, false if not.

<span id="page-38-0"></span>QVariantMap lookUpTransform(const QString &target\_frame, const QString &source\_frame, const rclcpp::Time  $&$ time = rclcpp::Time(0), double timeout = 0)

Get the transform between two frames by frame id.

#### **Parameters**

- target\_frame The frame to which the data should be transformed.
- source\_frame The frame where the data originated.
- time The time at which the value of the transform is desired. Set to 0 for latest.
- timeout How long to block before failing in milliseconds. Set to 0 for no timeout.

#### **Returns**

A map containing a boolean valid field. If valid is true it also contains the transform. If valid is false, it might contain more information, e.g., an exception field with the name of the exception and a message field containing more information about the reason of failure.

QVariantMap lookUpTransform(const QString &target\_frame, const rclcpp::Time &target\_time, const QString &source\_frame, const rclcpp::Time &source\_time, const QString &fixed frame, double timeout =  $0$ )

Get the transform between two frames by frame id.

#### **Parameters**

- target\_frame The frame to which the data should be transformed.
- target\_time The time to which the data should be transformed. Set to 0 for latest.
- source\_frame The frame where the data originated.
- source\_time The time at which the source\_frame should be evaluated. Set to 0 for latest.
- **fixed frame** The frame in which to assume the transform is constant in time.
- timeout How long to block before failing in milliseconds. Set to 0 for no timeout.

#### **Returns**

A map containing a boolean valid field. If valid is true it also contains the transform. If valid is false, it might contain more information, e.g., an exception field with the name of the exception and a message field containing more information about the reason of failure.

#### void unregisterWrapper()

If the count of wrappers gets to zero, the resources of this singleton will be freed.

#### class TfTransform : public QObject

Represents a tf transform between source and target frame.

### **Properties**

### QString sourceFrame

The source frame of the tf transform, i.e., the frame where the data originated.

### QString targetFrame

The target frame of the tf transform, i.e., the frame to which the data should be transformed.

#### bool enabled

Whether this tf transform is enabled, i.e., receiving transform updates.

#### QVariantMap transform

The last received transform as a geometry\_msgs/msg/TransformStamped with an added boolean valid field and optional error fields. See *[TfTransformListener::lookUpTransform](#page-38-0)*

#### QVariantMap message

An alias for transform.

#### QVariant translation

The translation part of the tf transform as a vector with x, y, z fields. Zero if no valid transform available (yet).

### QVariant rotation

The rotation part of the tf transform as a quaternion with w, x, y, z fields. Identity if no valid transform available (yet).

### qreal rate

The maximum rate in Hz at which tf updates are processed and emitted as changed signals. Default: 60 Note: The rate can not exceed 1000. Setting to 0 will disable updates.

### bool valid

Whether the current transform, i.e., the fields message, translation and rotation are valid.

## **TWELVE**

## **TIME**

<span id="page-40-4"></span><span id="page-40-0"></span>To preserve the accuracy and allow for compatible serialization of message objects, anonymous wrappers for [Time](#page-40-2) and [Duration](#page-41-0) were introduced. These wrapper types are used for time and duration fields in received messages and the current time can be obtained using the Ros2.now() method of the *[Ros2 Singleton](#page-24-0)*.

#### Example:

property var currentTime: Ros2.now()

Both wrapper types can be converted to QML/JavaScript Date objects using the [toJSDate\(\)](#page-40-3) method at the cost of micro- and nanosecond accuracy.

Please note that due to limitations in QML and JavaScript mathematical operations for Time and Duration are not possible.

## <span id="page-40-1"></span>**12.1 API**

#### <span id="page-40-2"></span>class Time

Represents a point in time for a time source.

Properties:

- seconds: Floating point value containing the seconds passed since epoch. Depending on the size of double, this may have significant precision loss. Use nanoseconds for precision.
- nanoseconds: unsigned integer containing the nanoseconds since epoch.
- clockType: The type of the time source. See Ros2ClockTypes

### **Public Functions**

inline bool isZero() const

Whether the time represented by this instance is zero.

#### <span id="page-40-3"></span>inline QDateTime toJSDate() const

A JS Date representing the value stored in this instance. Since JS Dates only have millisecond accuracy, information about microseconds and nanoseconds are lost. The time is always rounded down to prevent the JS Date from being in the future.

### <span id="page-41-1"></span>**Properties**

#### double seconds

The time in seconds (since 1970) as a decimal value. (Possible loss in precision)

#### quint64 nanoseconds

The time in nanoseconds (since 1970) as an unsigned integer.

#### quint32 clockType

The clock type of this time point. See Ros2ClockTypes.

#### <span id="page-41-0"></span>class Duration

Represents a duration for a time source.

Properties:

- seconds: Floating point value containing the seconds passed between two time points. Can be negative. Depending on the size of double, may have significant precision loss. Use nanoseconds if you need a precise measurement.
- nanoseconds: Signed integer containing the nanoseconds that have passed between two timepoints.

### **Public Functions**

inline bool isZero() const

Whether the duration represented by this instance is zero.

#### inline double toJSDuration() const

A JS duration representing the value stored in this instance. JS measures differences between two Dates as a (floating point) number of milliseconds.

### **Properties**

#### double seconds

The time in seconds that has passed between two timepoints. (Possible loss in precision)

#### qint64 nanoseconds

The duration in nanoseconds.

#### enum qml\_ros2\_plugin::ros\_clock\_types::Ros2ClockTypes

*Values:*

#### enumerator Uninitialized

Uninitialized.

#### enumerator Ros

ROS time.

<span id="page-42-0"></span>enumerator System

System time.

#### enumerator Steady

Steady clock time.

For instructions on how to setup the QML ROS2 plugin and a quick getting started guide, check the *[Quickstart](#page-22-0)*. More in-depth examples can be found in the examples folder as described in *[Examples](#page-12-0)*.

## **INDEX**

<span id="page-44-0"></span>Q qml\_ros2\_plugin::action\_goal\_status::GoalStatus qml\_ros2\_plugin::GoalHandle::cancel (*C++* (*C++ enum*), [3](#page-6-1) qml\_ros2\_plugin::action\_goal\_status::GoalStatus:"Abortedlugin::ImageTransportManagerSingletonWrapper (*C++ enumerator*), [3](#page-6-1) qml\_ros2\_plugin::action\_goal\_status::GoalStatus:.Acceptedugin::ImageTransportManagerSingletonWrapper::se (*C++ enumerator*), [3](#page-6-1) qml\_ros2\_plugin::action\_goal\_status::GoalStatu<sup>gml</sup>.canc2\_plugin::ImageTransportSubscription (*C++ enumerator*), [3](#page-6-1) qml\_ros2\_plugin::action\_goal\_status::GoalStatus::Canceling qml\_ros2\_plugin::IO (*C++ class*), [23](#page-26-4) (*C++ enumerator*), [3](#page-6-1) qml\_ros2\_plugin::action\_goal\_status::GoalStatus::Executing qml\_ros2\_plugin::IO::writeYaml (*C++ function*), (*C++ enumerator*), [3](#page-6-1) qml\_ros2\_plugin::action\_goal\_status::GoalStatus::Succeeded qml\_ros2\_plugin::Publisher (*C++ class*), [18](#page-21-3) (*C++ enumerator*), [3](#page-6-1) qml\_ros2\_plugin::action\_goal\_status::GoalStatus::Unknown *function*), [18](#page-21-3) (*C++ enumerator*), [3](#page-6-1) qml\_ros2\_plugin::ActionClient (*C++ class*), [2](#page-5-2) qml\_ros2\_plugin::ActionClient::cancelAllGoals qml\_ros2\_plugin::Publisher::publish (*C++* (*C++ function*), [2](#page-5-2) qml\_ros2\_plugin::ActionClient::cancelGoalsBefo<sup>pmel\_ros2\_plugin::Ros2QmlSingletonWrapper</sup> (*C++ function*), [2](#page-5-2) qml\_ros2\_plugin::ActionClient::sendGoalAsync qml\_ros2\_plugin::Ros2QmlSingletonWrapper::createActionClient (*C++ function*), [2](#page-5-2) qml\_ros2\_plugin::ActionClient::serverReadyChanged\_ros2\_plugin::Ros2QmlSingletonWrapper::createEmptyMessa (*C++ function*), [3](#page-6-1) qml\_ros2\_plugin::Array (*C++ class*), [5](#page-8-3) qml\_ros2\_plugin::Array::at (*C++ function*), [5](#page-8-3) qml\_ros2\_plugin::Array::pop (*C++ function*), [6](#page-9-1) qml\_ros2\_plugin::Array::push (*C++ function*), [6](#page-9-1) qml\_ros2\_plugin::Array::shift (*C++ function*), [6](#page-9-1) qml\_ros2\_plugin::Array::spliceList (*C++ function*), [5](#page-8-3) qml\_ros2\_plugin::Array::toArray (*C++ function*), [6](#page-9-1) qml\_ros2\_plugin::Array::unshift (*C++ function*), [6](#page-9-1) qml\_ros2\_plugin::Duration (*C++ class*), [38](#page-41-1) qml\_ros2\_plugin::Duration::isZero (*C++ function*), [38](#page-41-1) qml\_ros2\_plugin::Duration::toJSDuration (*C++ function*), [38](#page-41-1) qml\_ros2\_plugin::GoalHandle (*C++ class*), [3](#page-6-1) *function*), [3](#page-6-1) (*C++ class*), [12](#page-15-2) (*C++ function*), [13](#page-16-1) (*C++ class*), [12](#page-15-2) qml\_ros2\_plugin::IO::readYaml (*C++ function*), [23](#page-26-4) [23](#page-26-4) qml\_ros2\_plugin::Publisher::advertised (*C++* qml\_ros2\_plugin::Publisher::getSubscriptionCount (*C++ function*), [18](#page-21-3) *function*), [18](#page-21-3) (*C++ class*), [23](#page-26-4) (*C++ function*), [26](#page-29-0) (*C++ function*), [24](#page-27-0) qml\_ros2\_plugin::Ros2QmlSingletonWrapper::createEmptyServi (*C++ function*), [24](#page-27-0) qml\_ros2\_plugin::Ros2QmlSingletonWrapper::createPublisher (*C++ function*), [25](#page-28-0) qml\_ros2\_plugin::Ros2QmlSingletonWrapper::createServiceCli (*C++ function*), [26](#page-29-0) qml\_ros2\_plugin::Ros2QmlSingletonWrapper::createSubscripti (*C++ function*), [25](#page-28-0) qml\_ros2\_plugin::Ros2QmlSingletonWrapper::debug (*C++ function*), [25](#page-28-0) qml\_ros2\_plugin::Ros2QmlSingletonWrapper::error (*C++ function*), [25](#page-28-0) qml\_ros2\_plugin::Ros2QmlSingletonWrapper::fatal (*C++ function*), [25](#page-28-0) qml\_ros2\_plugin::Ros2QmlSingletonWrapper::getLogger (*C++ function*), [25](#page-28-0)

```
qml_ros2_plugin::Ros2QmlSingletonWrapper::getName
        (C++ function), 24
qml_ros2_plugin::Ros2QmlSingletonWrapper::getNamespace
(C++ function), 35
        (C++ function), 24
qml_ros2_plugin::Ros2QmlSingletonWrapper::info
qml_ros2_plugin::Time::isZero (C++ function), 37
        (C++ function), 25
qml_ros2_plugin::Ros2QmlSingletonWrapper::init
        (C++ function), 23
qml_ros2_plugin::Ros2QmlSingletonWrapper::initialized
        (C++ function), 26
qml_ros2_plugin::Ros2QmlSingletonWrapper::now
        (C++ function), 24
qml_ros2_plugin::Ros2QmlSingletonWrapper::ok
        (C++ function), 23
qml_ros2_plugin::Ros2QmlSingletonWrapper::queryTopicInfo
        (C++ function), 24
qml_ros2_plugin::Ros2QmlSingletonWrapper::queryTopics
        (C++ function), 24
qml_ros2_plugin::Ros2QmlSingletonWrapper::queryTopicTypes
        (C++ function), 24
qml_ros2_plugin::Ros2QmlSingletonWrapper::shutdown
        (C++ function), 26
qml_ros2_plugin::Ros2QmlSingletonWrapper::warn
        (C++ function), 25
qml_ros2_plugin::ros_clock_types::Ros2ClockTypes
        (C++ enum), 38
qml_ros2_plugin::ros_clock_types::Ros2ClockTypes::Ros
        (C++ enumerator), 38
qml_ros2_plugin::ros_clock_types::Ros2ClockTypes::Steady
        (C++ enumerator), 39
qml_ros2_plugin::ros_clock_types::Ros2ClockTypes::System
        (C++ enumerator), 38
qml_ros2_plugin::ros_clock_types::Ros2ClockTypes::Uninitialized
        (C++ enumerator), 38
qml_ros2_plugin::ServiceClient (C++ class), 27
qml_ros2_plugin::ServiceClient::isServiceReady
        (C++ function), 27
qml_ros2_plugin::ServiceClient::sendRequestAsync
        (C++ function), 28
qml_ros2_plugin::ServiceClient::ServiceClient
        (C++ function), 27
qml_ros2_plugin::Subscription (C++ class), 31
qml_ros2_plugin::Subscription::getPublisherCount
        (C++ function), 31
qml_ros2_plugin::Subscription::newMessage
        (C++ function), 31
qml_ros2_plugin::TfTransform (C++ class), 35
qml_ros2_plugin::TfTransformListener (C++
        class), 34
qml_ros2_plugin::TfTransformListener::canTransform
        (C++ function), 34
qml_ros2_plugin::TfTransformListener::isInitialized
        (C++ function), 34
qml_ros2_plugin::TfTransformListener::lookUpTransform
                                                        (C++ function), 35
                                                qml_ros2_plugin::TfTransformListener::unregisterWrapper
                                                qml_ros2_plugin::Time (C++ class), 37
                                                qml_ros2_plugin::Time::toJSDate (C++ function),
                                                        37
                                                qml_ros2_plugin::TopicInfo (C++ class), 23
```